#### **ABSTRAK**

<span id="page-0-0"></span>CV.Ultimay, selama ini menjual produknya yaitu kaos secara offline di toko. Hasil penjualan di toko dirasakan belum optimal karena kurangnya promosi dan pembeli dari luar kota. CV.Ultimay memang telah memiliki sebuah situs untuk mempromosikan usahanya, tetapi masih sederhana dan belum dapat menangani penjualan secara online sehingga belum meningkatkan keuntungan toko secara signifikan. Untuk menangani permasalahan yang timbul di CV. Ultimay perlu dikembangkan sebuah sistem baru. Sistem baru ini masih berupa situs, tetapi dengan perbaikan tampilan dan juga menangani penjualan secara online. Pengembangan dilakukan dengan bahasa pemrograman PHP dan MYSQL Server sebagai database sistem. Selain itu untuk melengkapi sistem, disediakan laporan keuangan dengan berbagai pilihan periode. Penelitian ini menghasilkan sebuah aplikasi yang dapat digunakan sebagai sarana promosi, menangani manajemen data – data penting perusahaan, melakukan penjualan secara online, serta membantu menghindari permasalahan stok barang. Pada pengujian sistem yang dilakukan oleh programmer dan user, aplikasi ini dianggap cukup mudah untuk digunakan dan mampu membantu menyelesaikan masalah yang terjadi. Dari hasil pengujian, sistem berfungsi dengan baik dan layak untuk digunakan oleh CV.Ultimay

Kata kunci: data master, penjualan lewat internet, sistem, stok barang

#### **ABSTRACT**

<span id="page-1-0"></span>*CV.Ultimay, as long as it sells its products, namely shirts offline in stores. Proceeds from sales at the store had not been optimal due to the lack of promotion and buyers from out of town. CV.Ultimay really have to have a website to promote his business, but still simple and yet can handle online sales so as not to significantly increase store profits. To handle the problems arising in the CV. Ultimay necessary to develop a new system. The new system is still a site, but with improved appearance and also handles online sales. Development is done with the programming language PHP and MYSQL Server as the database system. In addition to complete systems, supplied financial statements with a wide selection period. This research resulted in an application that can be used as a promotional tool, addressing data management - company data, perform online sales, as well as helping to avoid problems of stock items. In the system testing performed by the programmer and the user, the application is considered to be quite easy to use and able to help resolve problems that occur. From the test results, the system works well and deserves to be used by CV.Ultimay*

*Keywords : e-commerce, master data, stock, system*

## **DAFTAR ISI**

<span id="page-2-0"></span>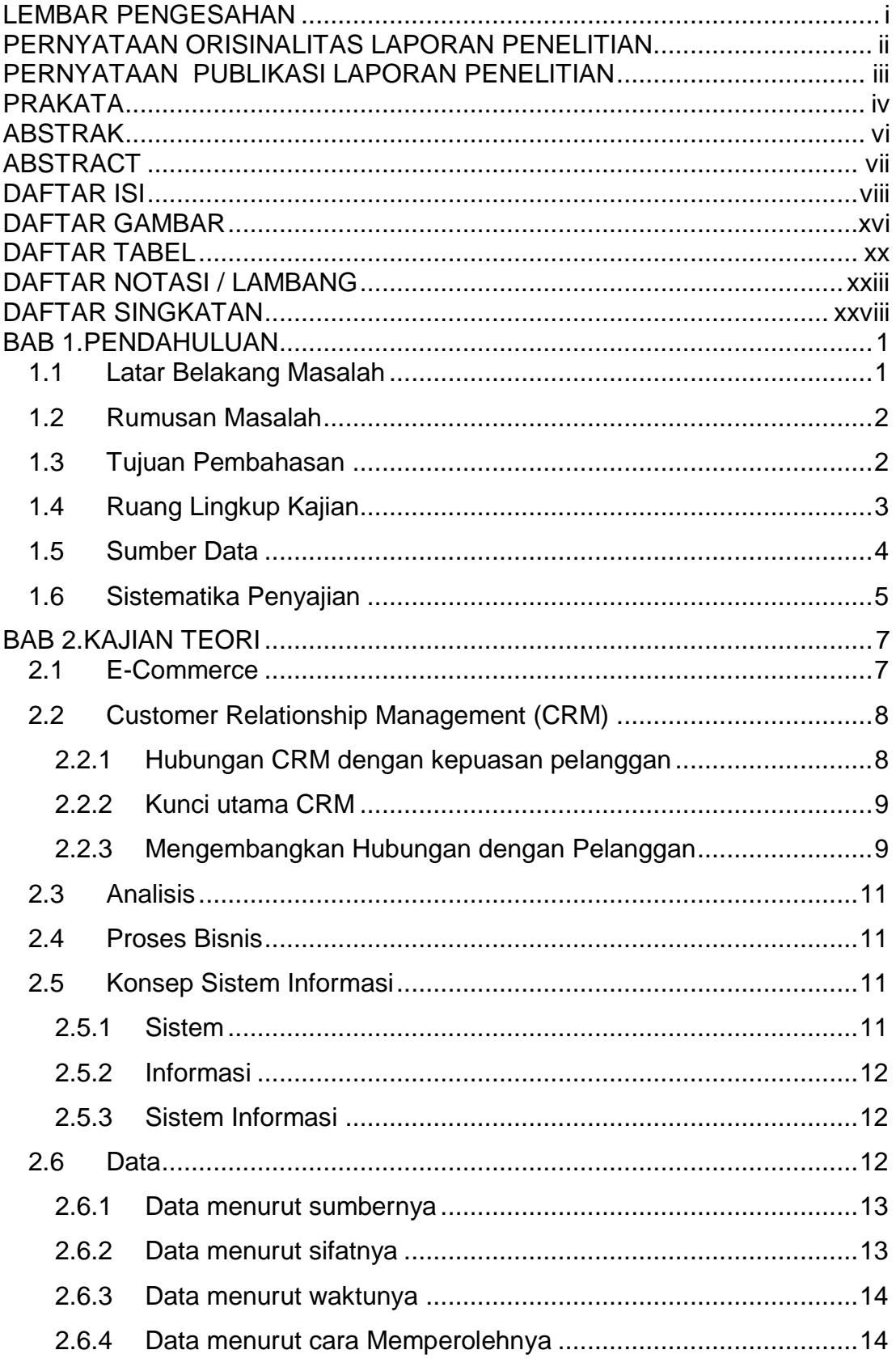

Universitas Kristen Maranatha

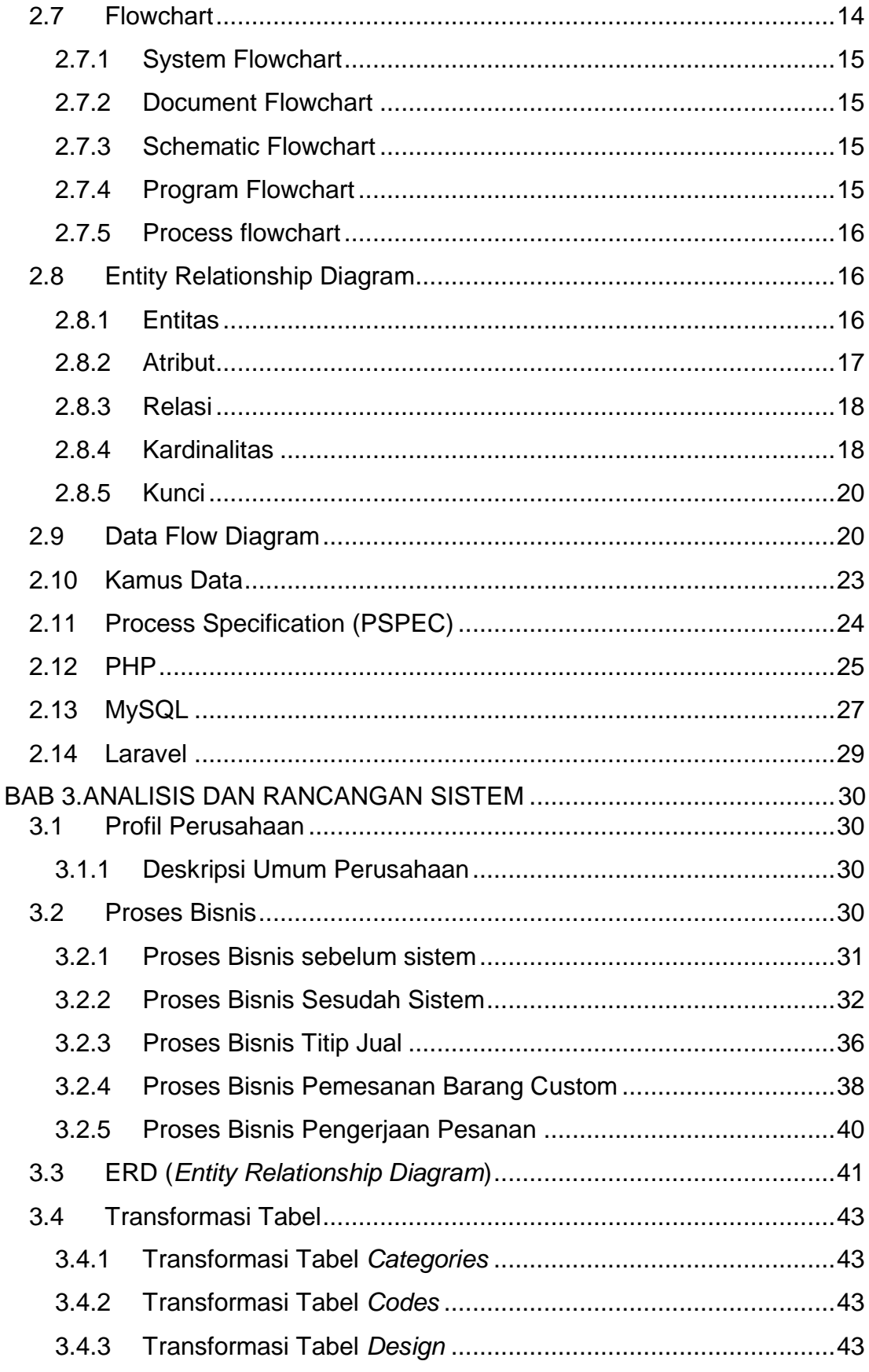

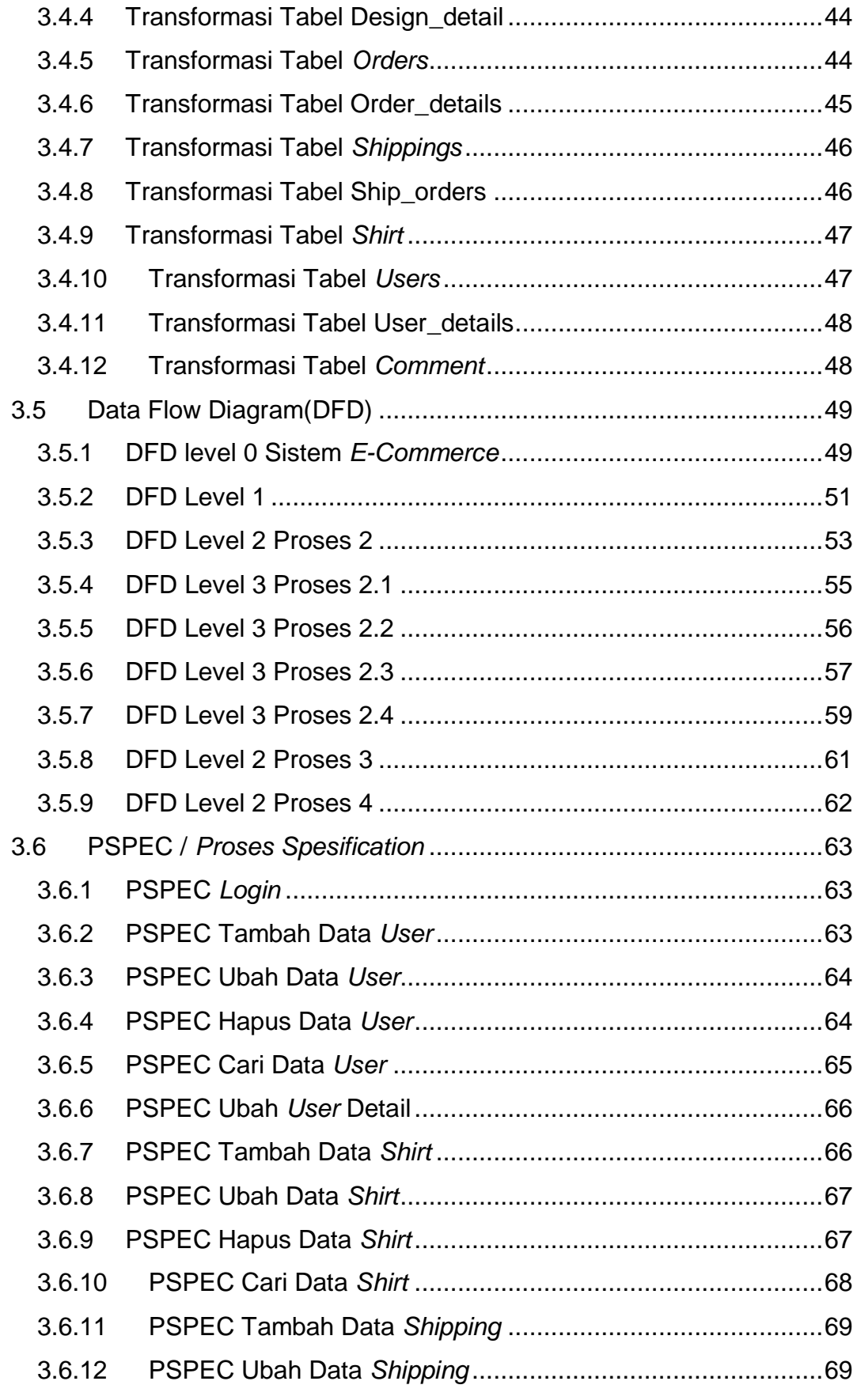

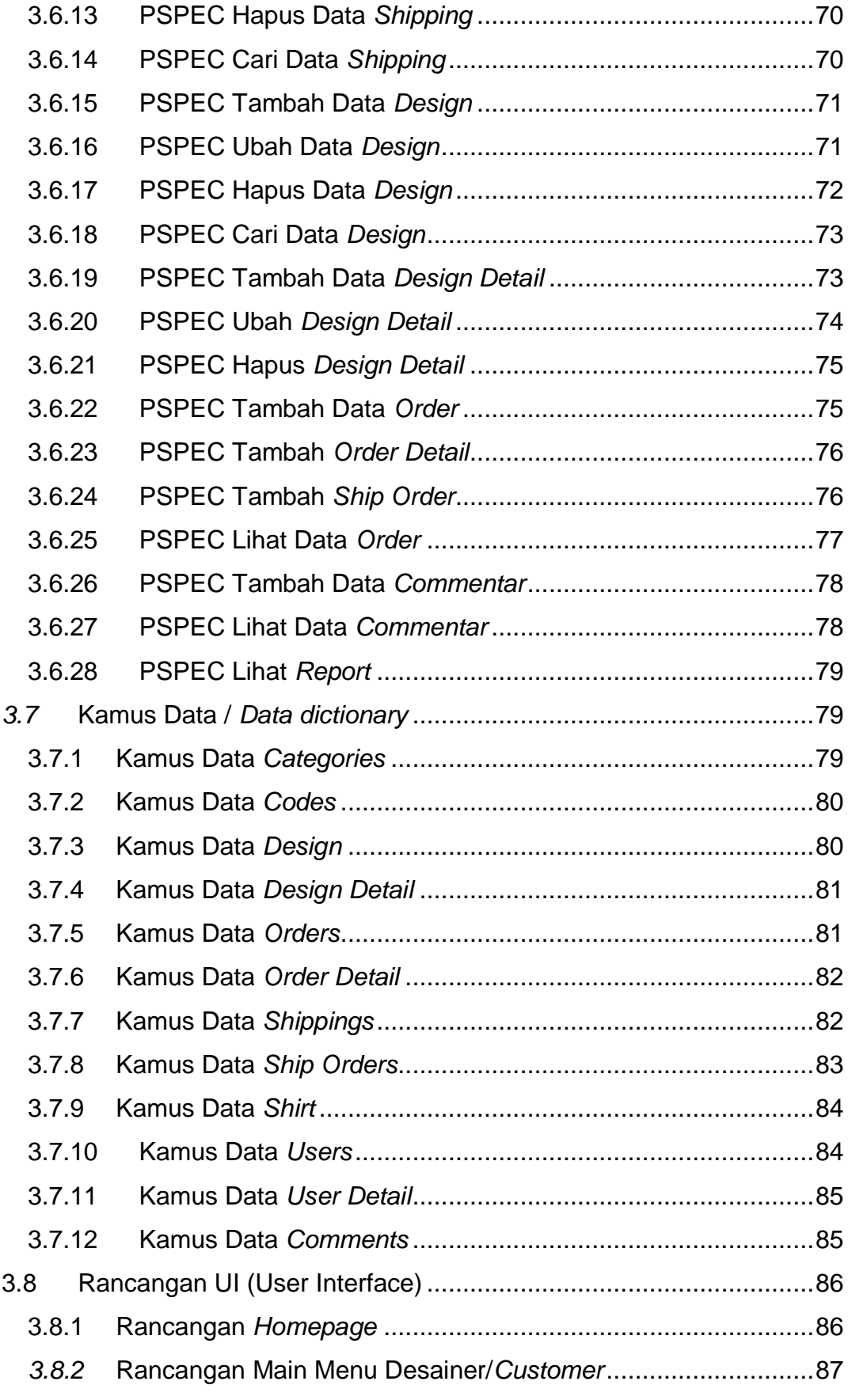

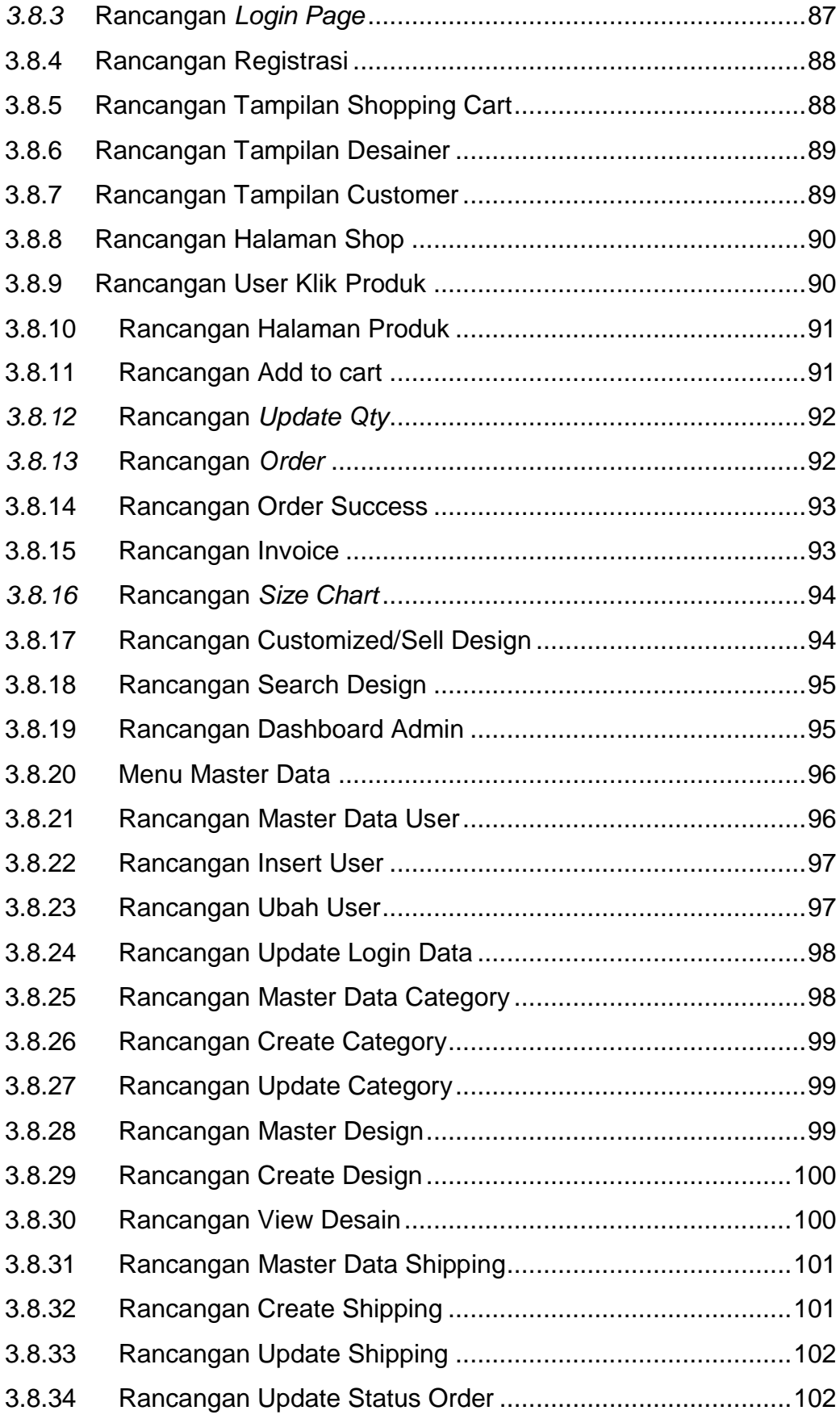

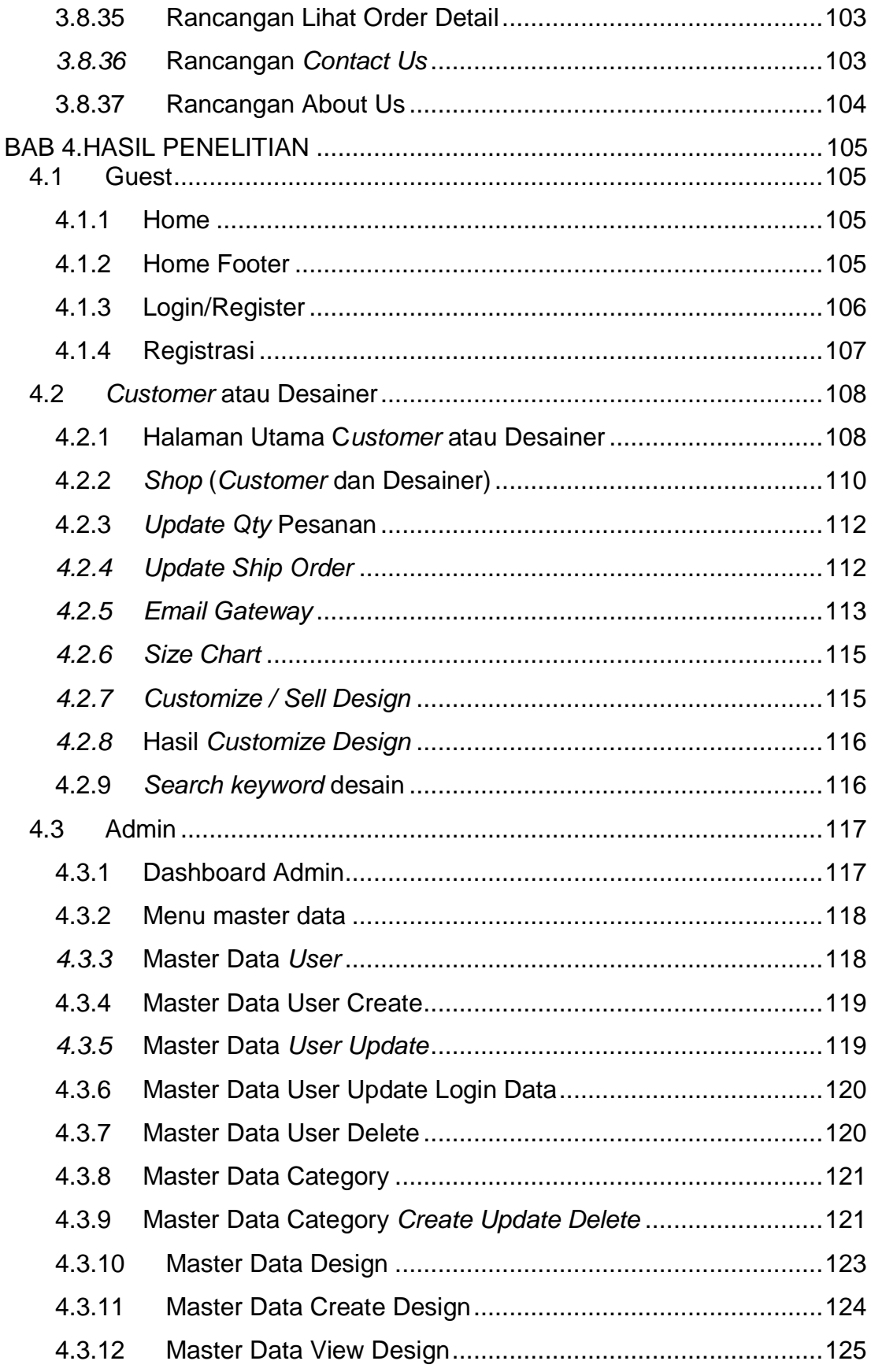

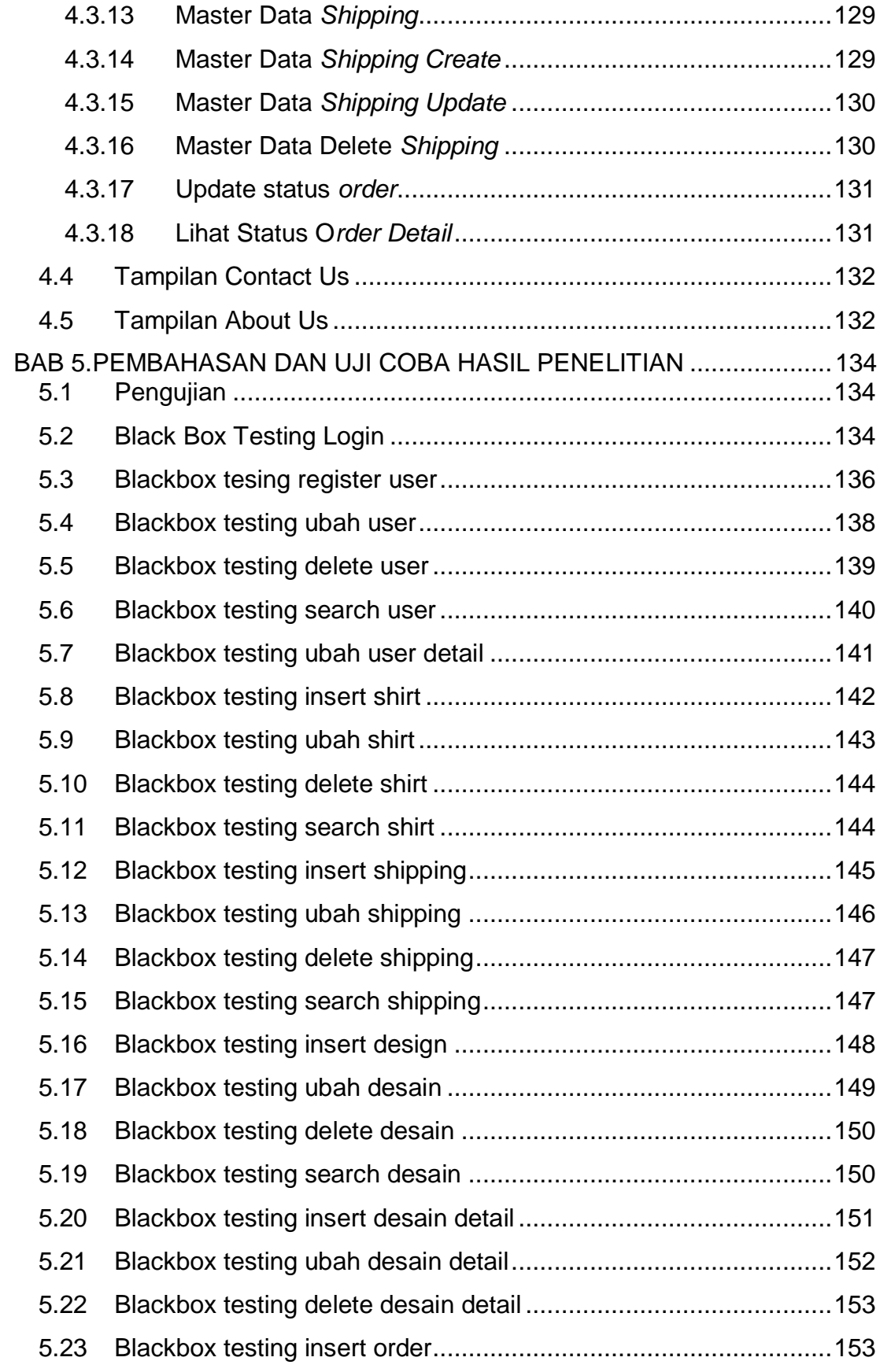

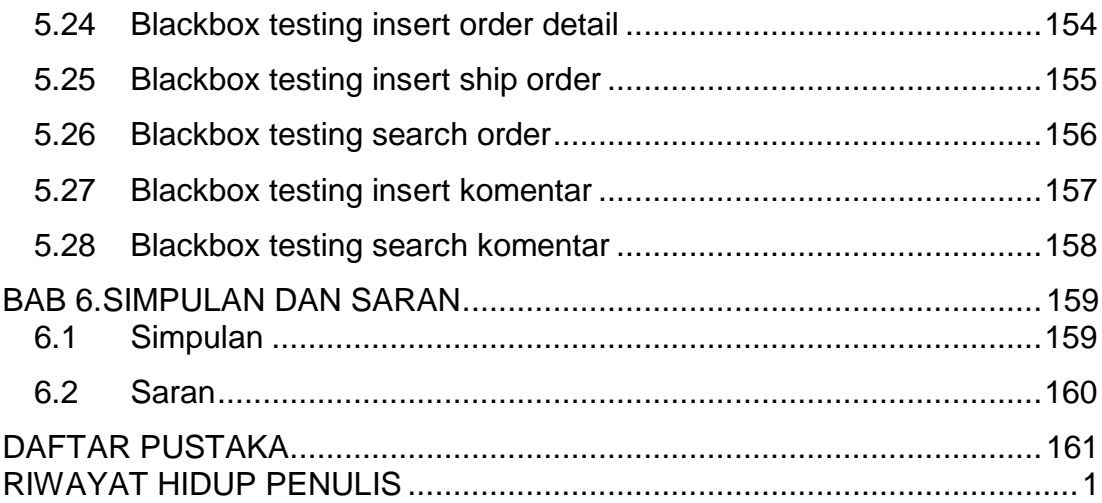

## **DAFTAR GAMBAR**

<span id="page-10-0"></span>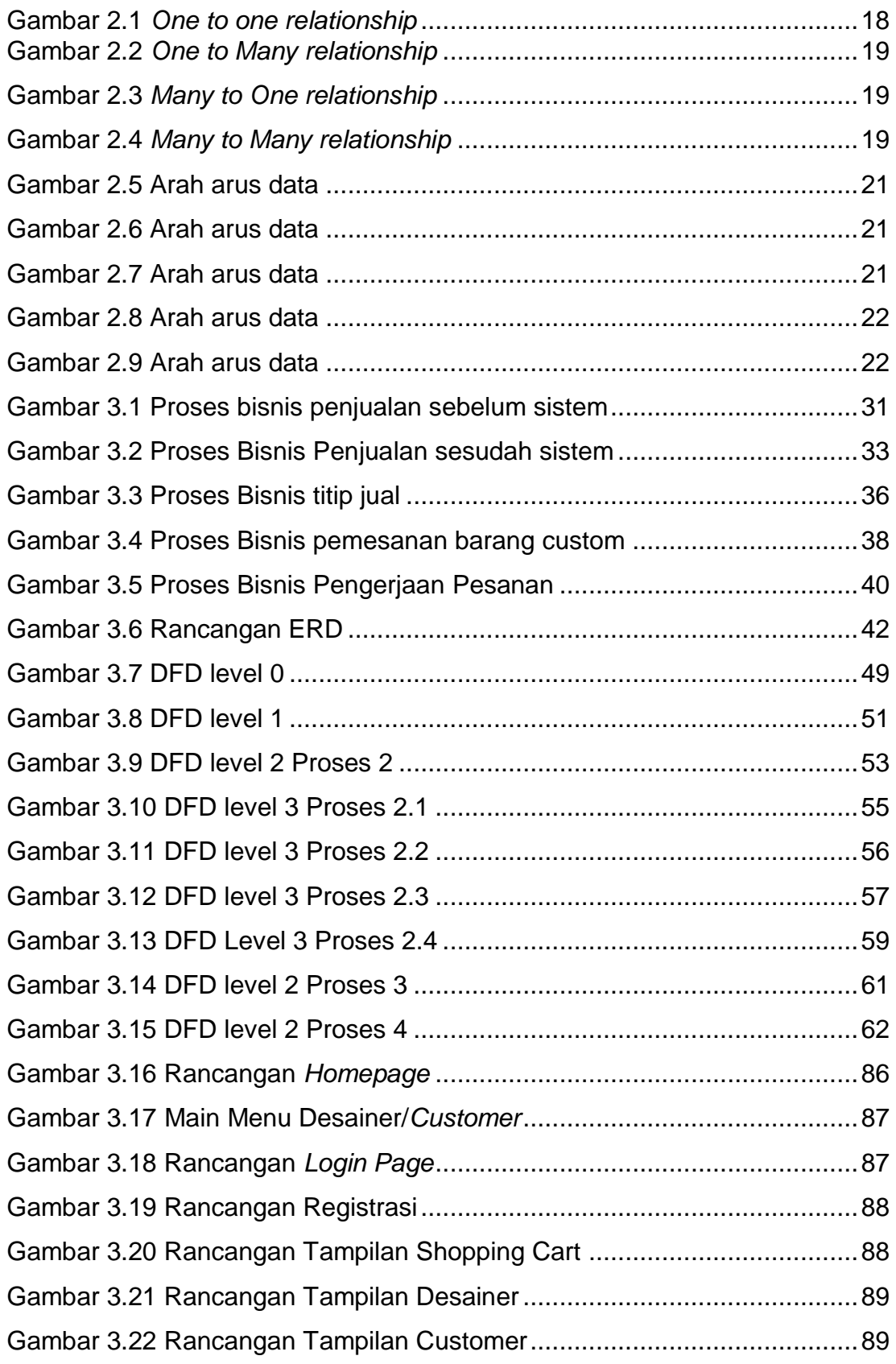

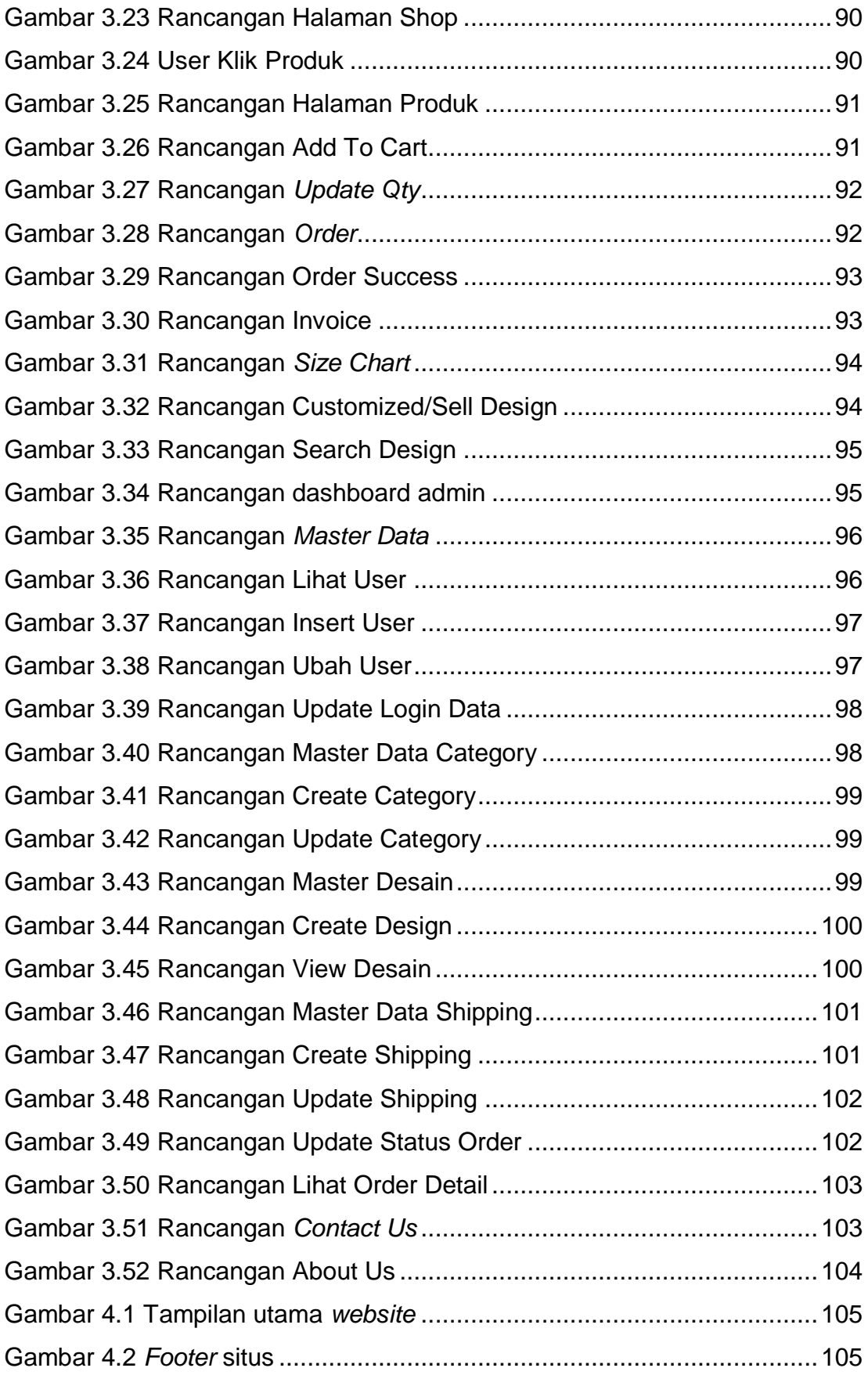

xvii **Universitas Kristen Maranatha**

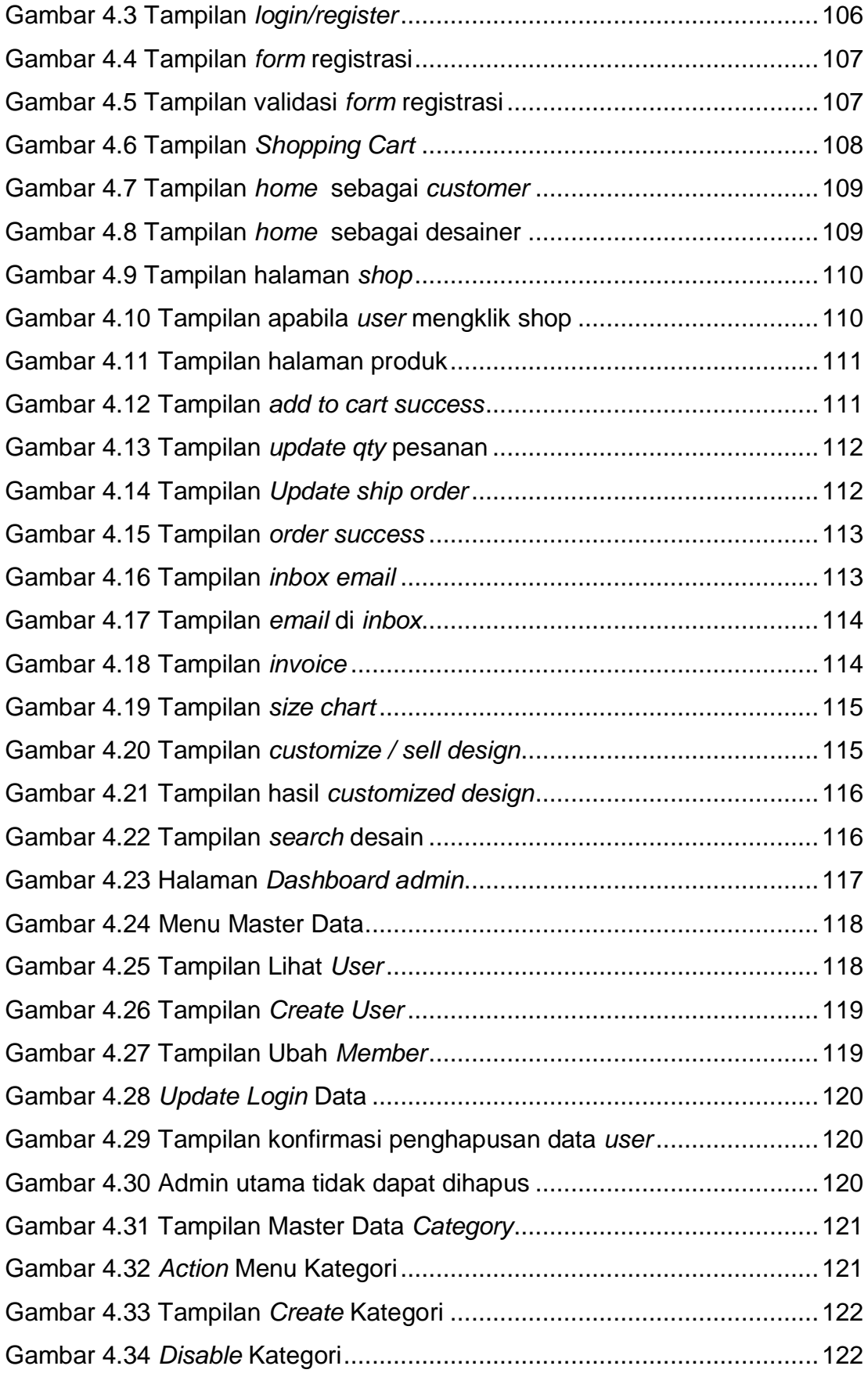

xviii **Universitas Kristen Maranatha**

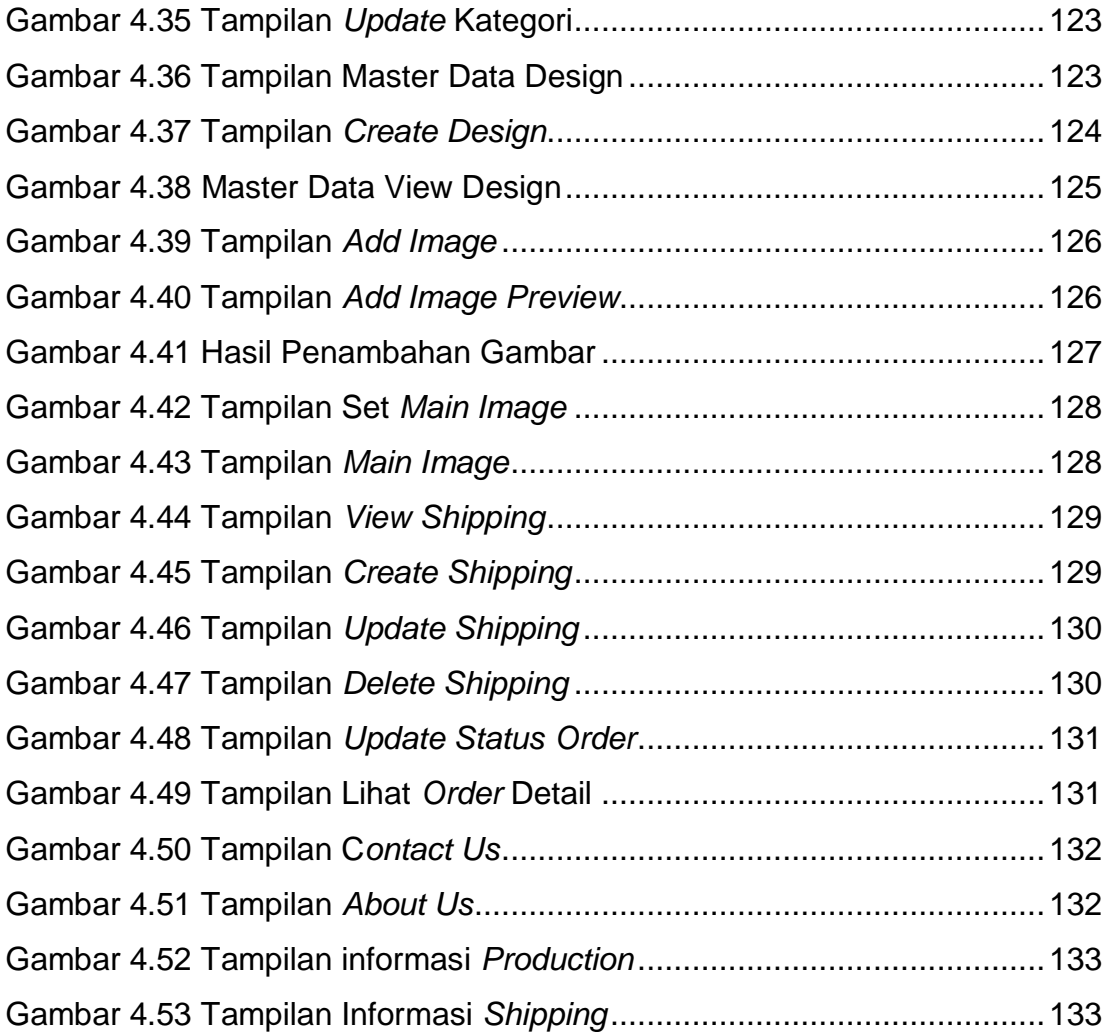

## **DAFTAR TABEL**

<span id="page-14-0"></span>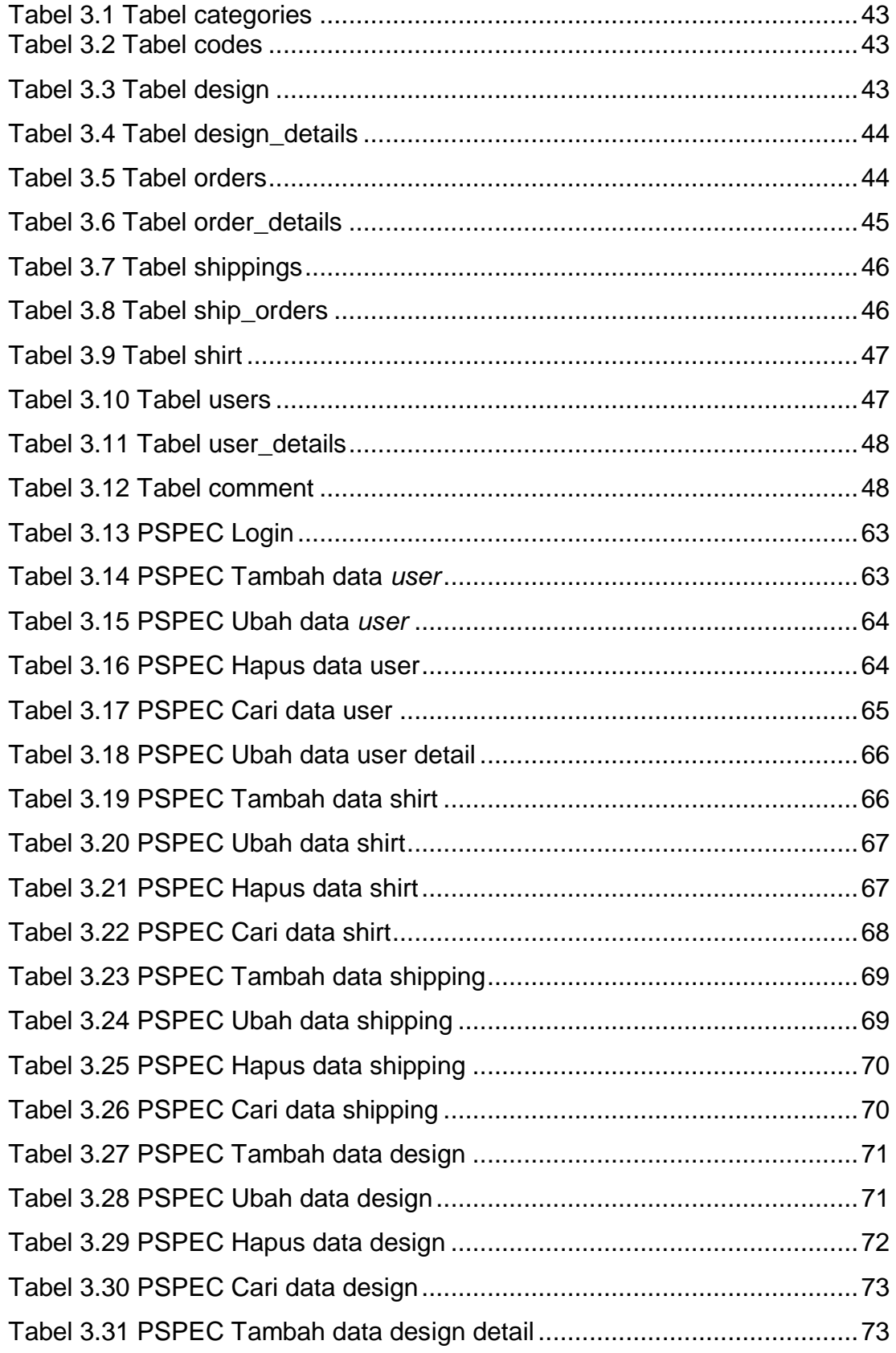

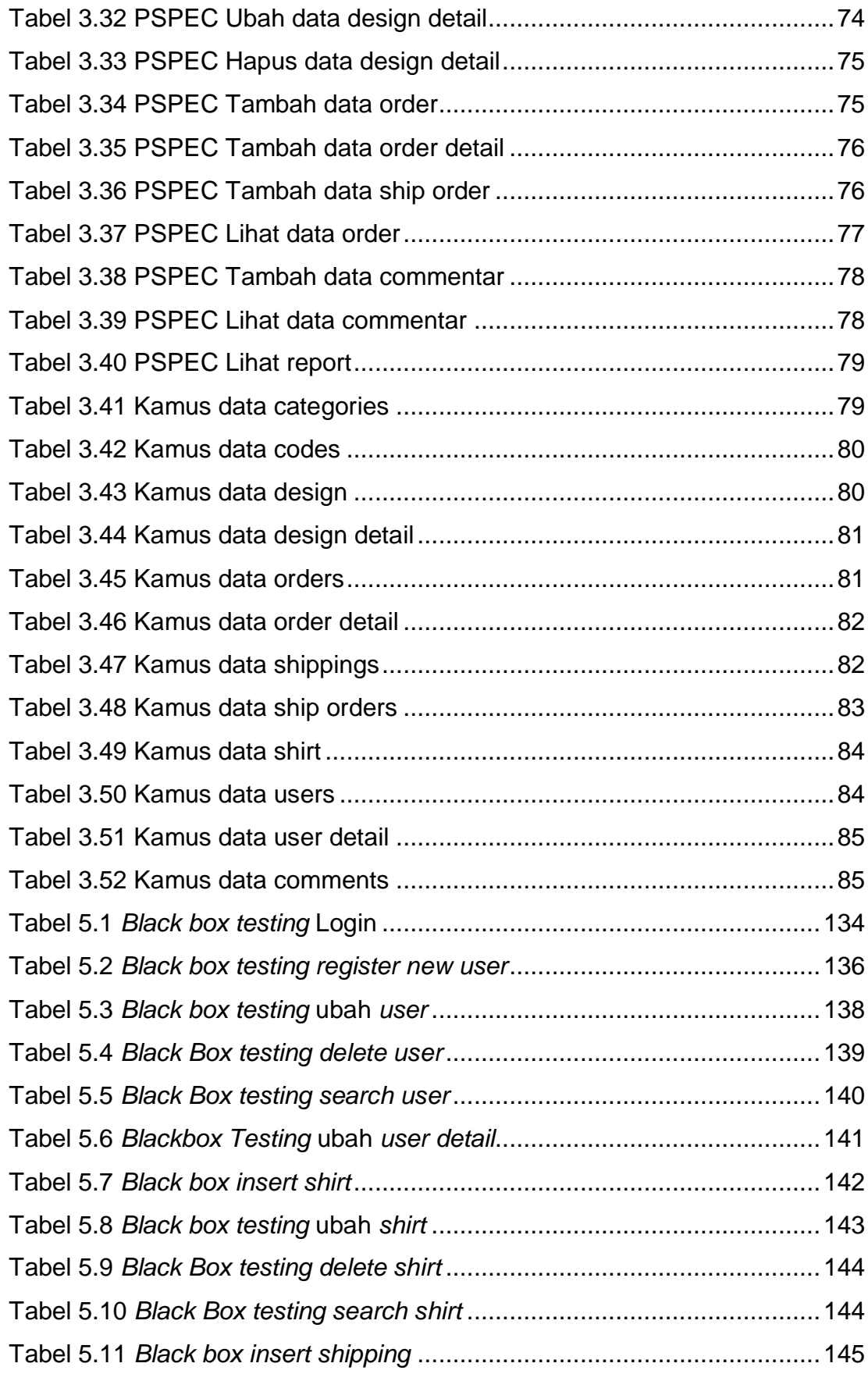

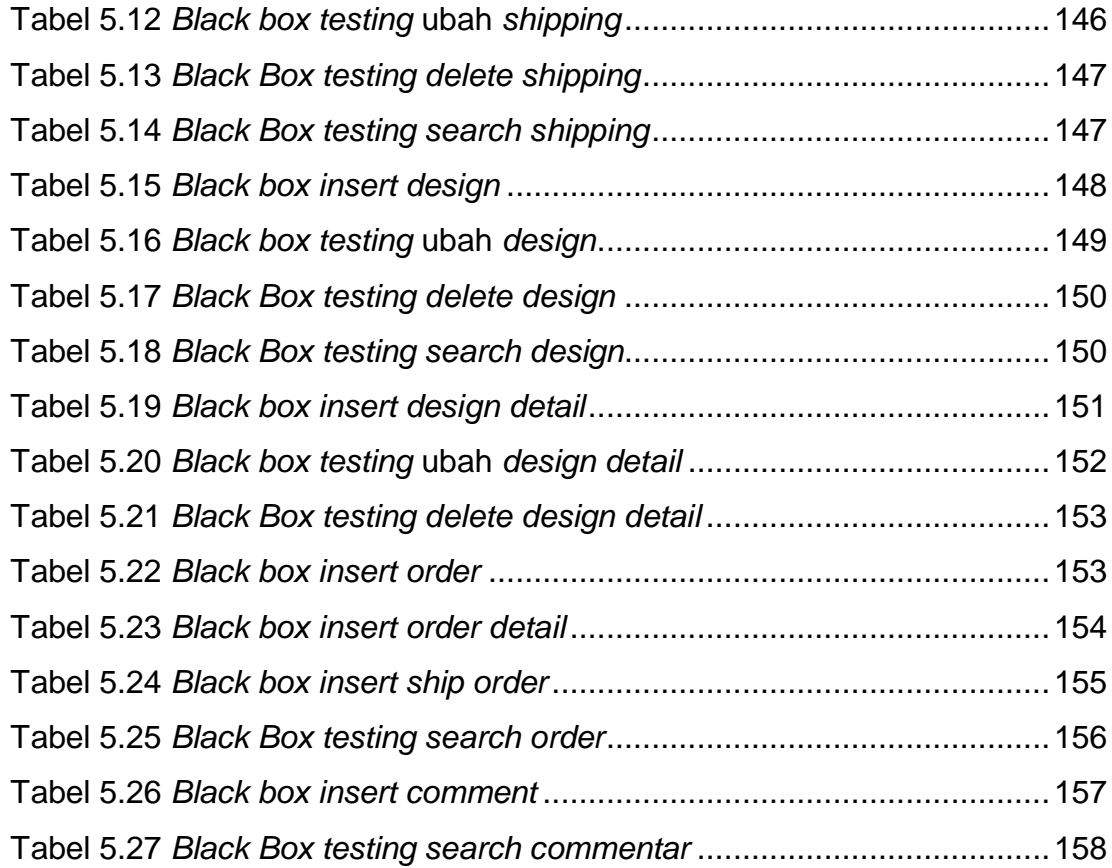

<span id="page-17-0"></span>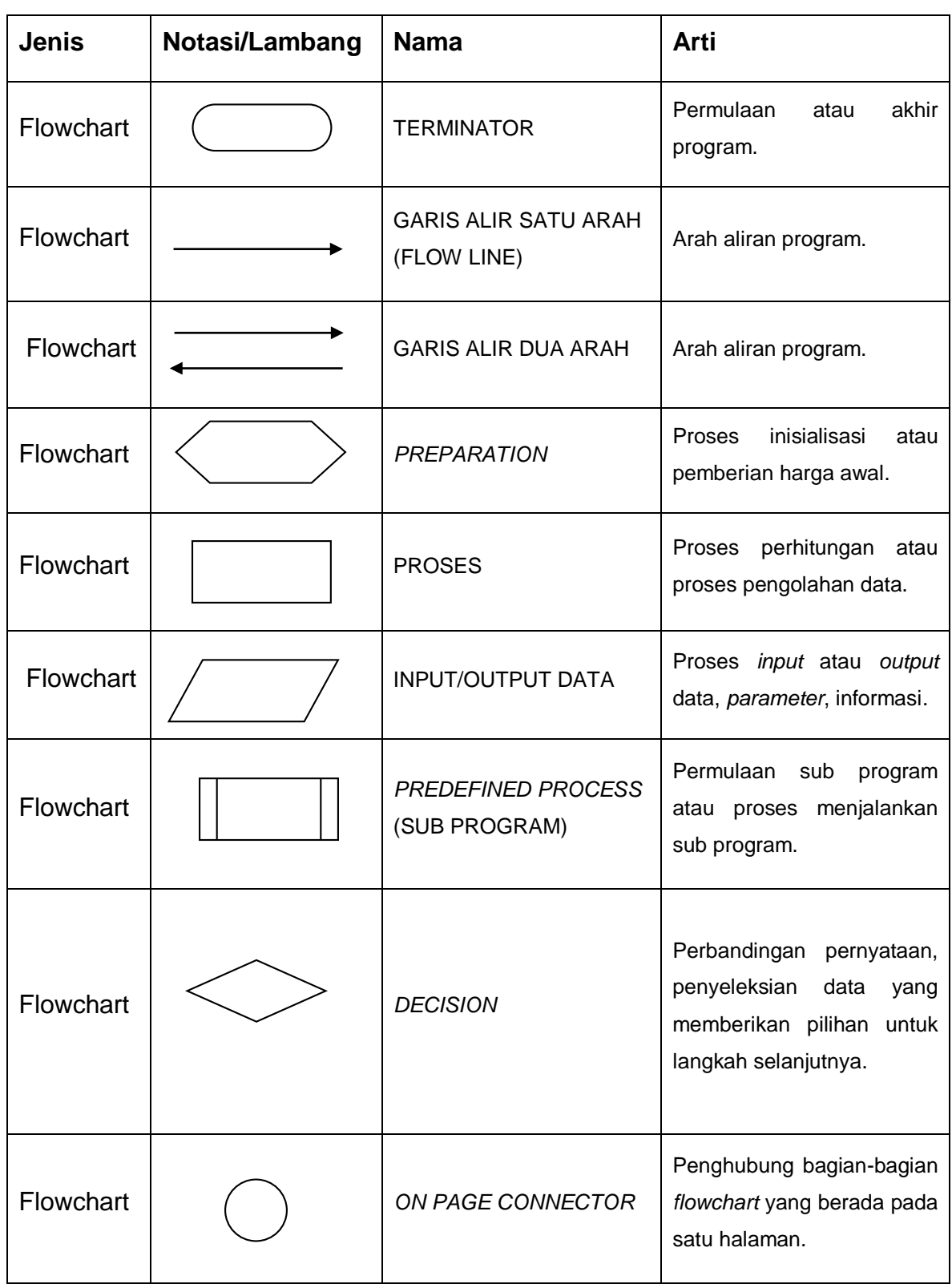

# **DAFTAR NOTASI / LAMBANG**

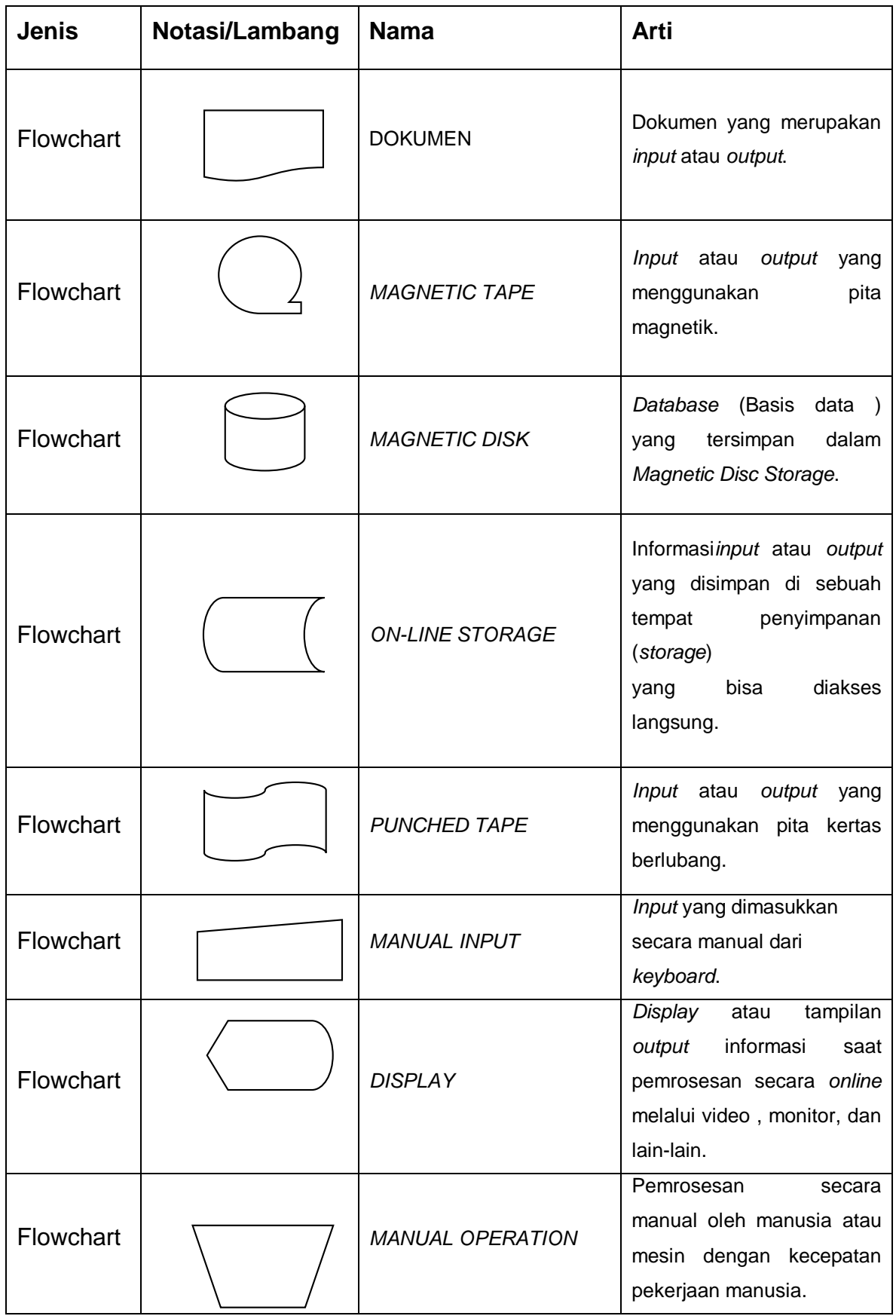

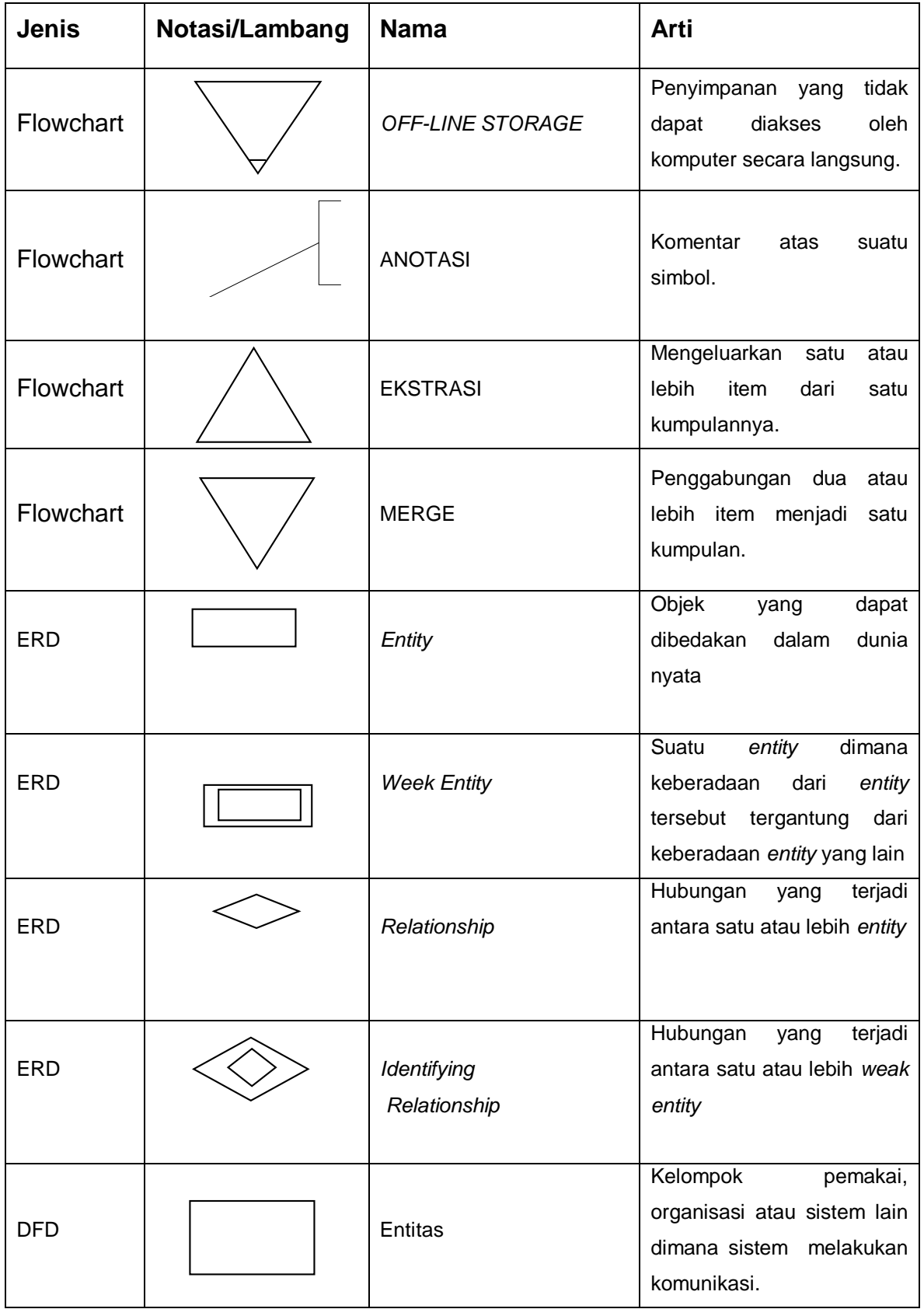

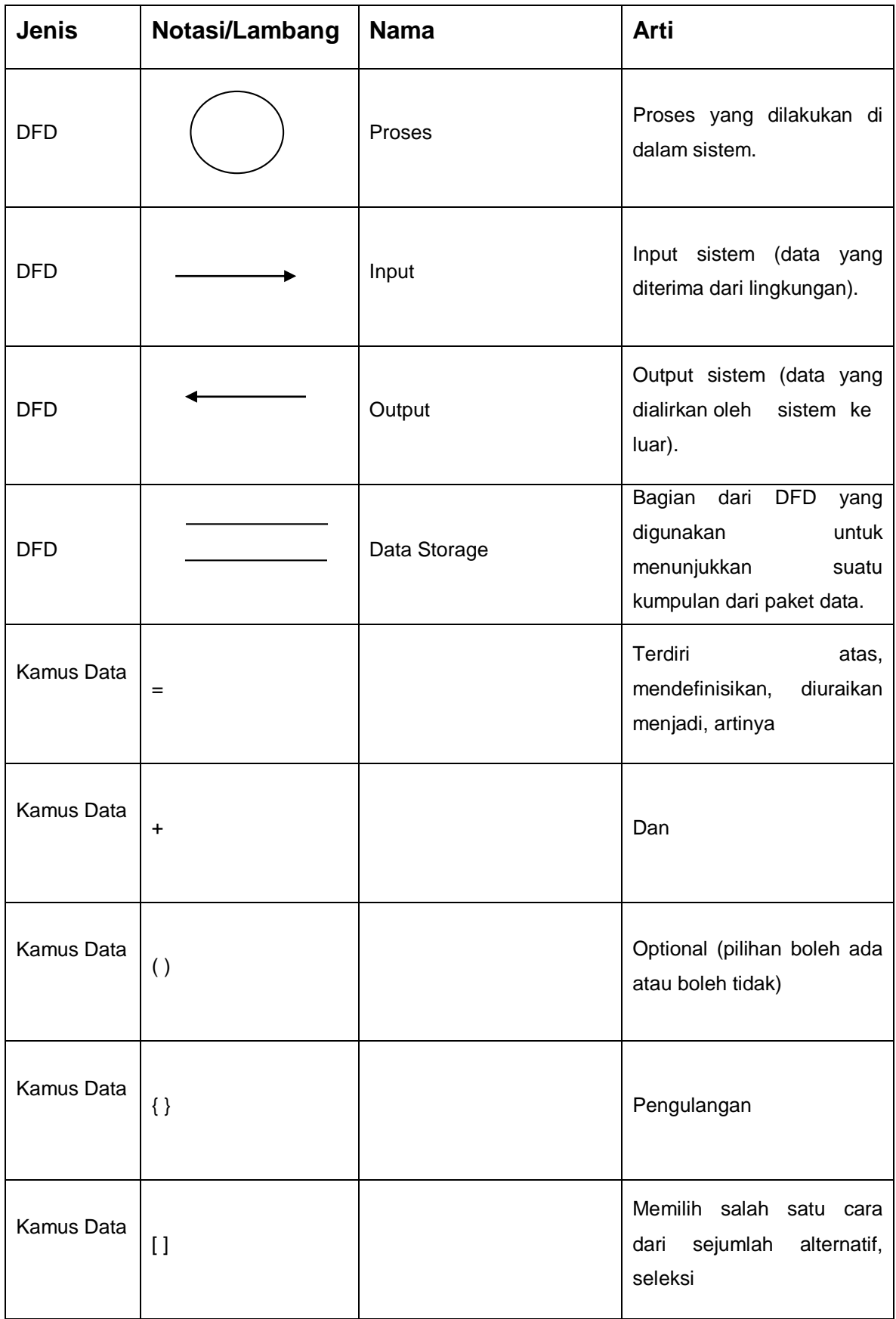

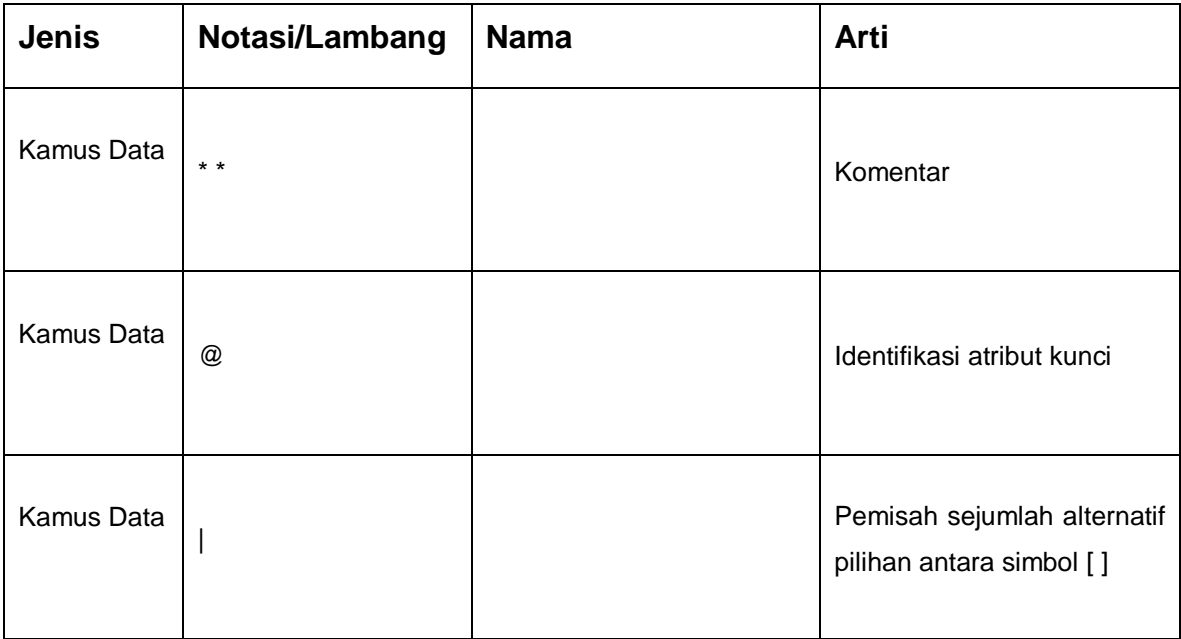

#### **Referensi:**

Notasi / lambang *flowchart* dari Hartono [1] Notasi / lambang *ERD* dan *DFD* dari Fathansyah [2] Notasi / lambang kamus data dari Hartono [1]

# **DAFTAR SINGKATAN**

<span id="page-22-0"></span>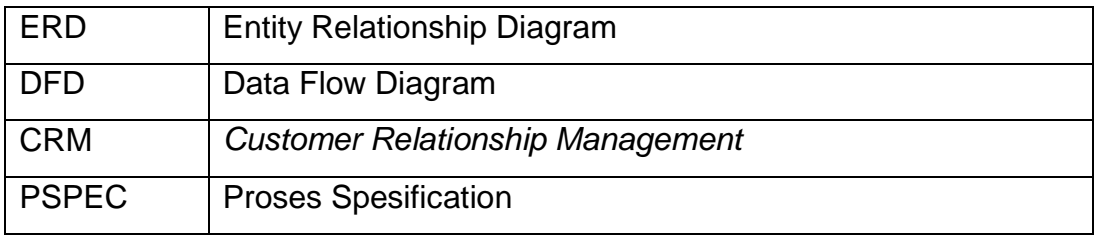